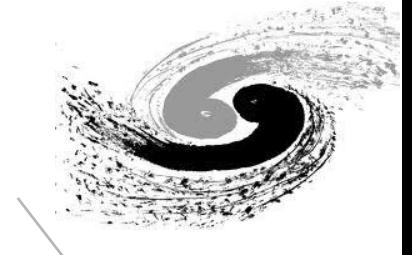

#### Migrate and run HTCondor jobs to Slurm cluster via container

#### HTCondor Week 2018

Jingyan Shi On behalf of scheduling group of Computing Center, IHEP

## **Outline**

 $\blacktriangleleft$ 

2

4

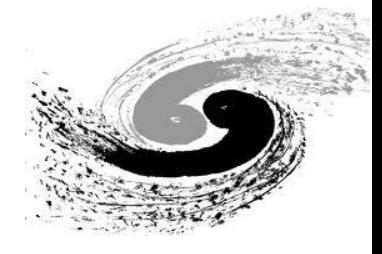

**Introduction and Motivation**

- **Design and development**
- 3 **Status and next step**
	- **Summary**

## **Introduction to IHEP Computing Platform**

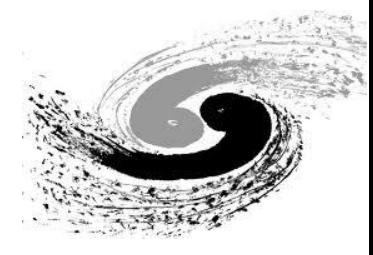

### **• IHEP:** Institute of High Energy Physics, Chinese Academy of Sciences.

**IHEP Computing Center: network, computing and** storage services provider to the HEP experiments.

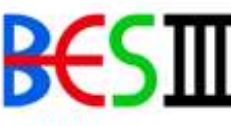

**BESIII** (Beijing Spectrometer III at BEPCII)

> YBJ (Tibet-ASgamma ARGO-YBJ Experiments)

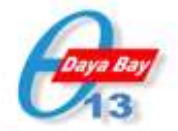

DYB (Daya Bay Reactor Neutrino Experiment)

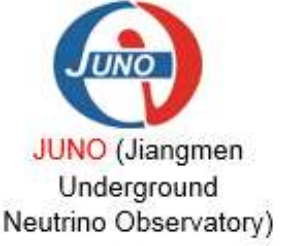

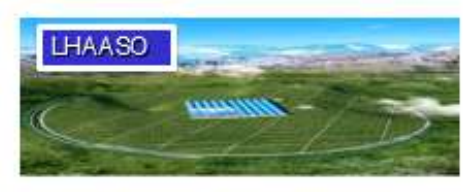

Large High Altitude Air Shower Observatory

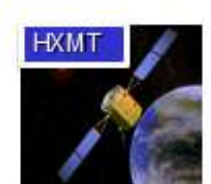

Hard X-Ray Moderate Telescope

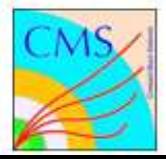

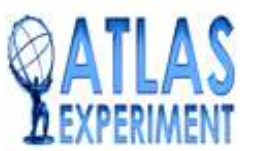

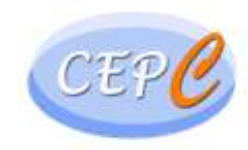

## **Batch Systems at IHEP**

for two clusters

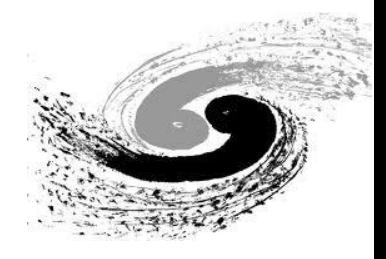

• Computing clusters dol day day ■ HTCondor Cluster for HTC computing **HEP Job Tool**  $\circ$  ~10,000 CPU cores HICO o Avg. 100,000 jobs/day Storage Login Farm ■ Slurm Cluster for HPC Computing  $\sim$  2800 CPU core + 8 GPU cards Ъ, § 122TFLOPs Ethernet 10/40 Gb/s **IB** • Login nodes **HTC Cluster** § 32 login nodes shared by all users **GPU Cards** HPC worknode **HPC Cluster** • A unified job management tool

## **Computing -- HTCondor Cluster**

- **Resources** 
	- funded from different experiments
	- shared by all experiments
- l HTCondor version: 8.4.11
- Job slots
	- Exclusive job slots: match jobs from the owner
	- § Shared job slots: match jobs from all users
- Sharing strategy
	- § Jobs are preferred to run on exclusive slots
	- Shared slots are kept for busy experiments
	- Group quota to each experiment, which can be exceeded if there are free shared jobs slots
	- § Shared slots are matched according to the relative ratio of quota among the busy groups.
- Job Slots utilization is quite high  $--$  > busy cluster
	- Job slots utilization:  $\sim 90\%$

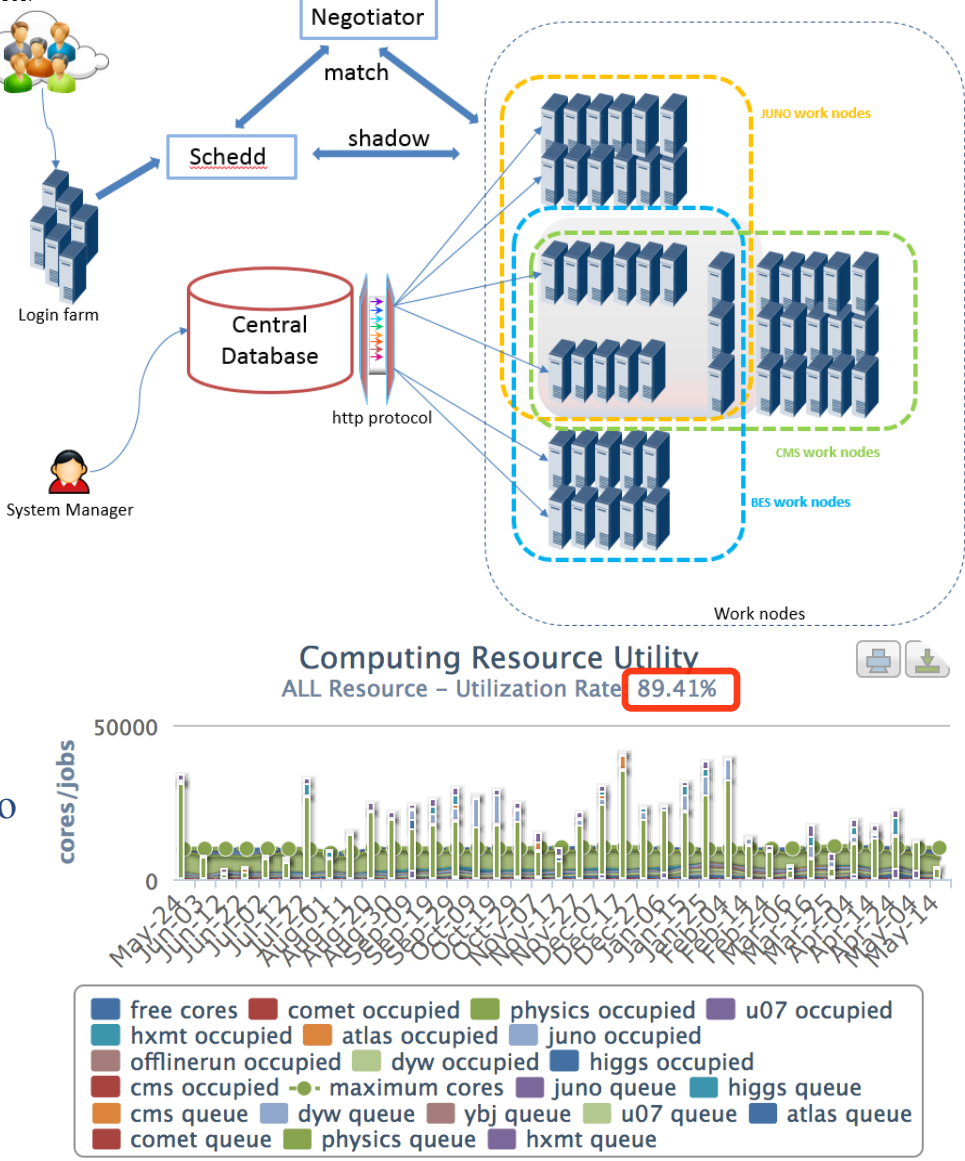

## **Computing -- Slurm Cluster**

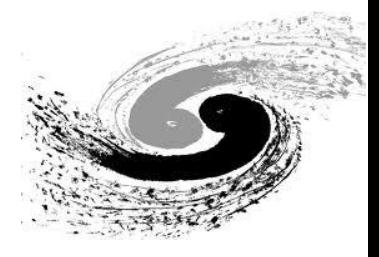

#### **Computing Resource Utility** ALL Resource - Utility: 45.24%

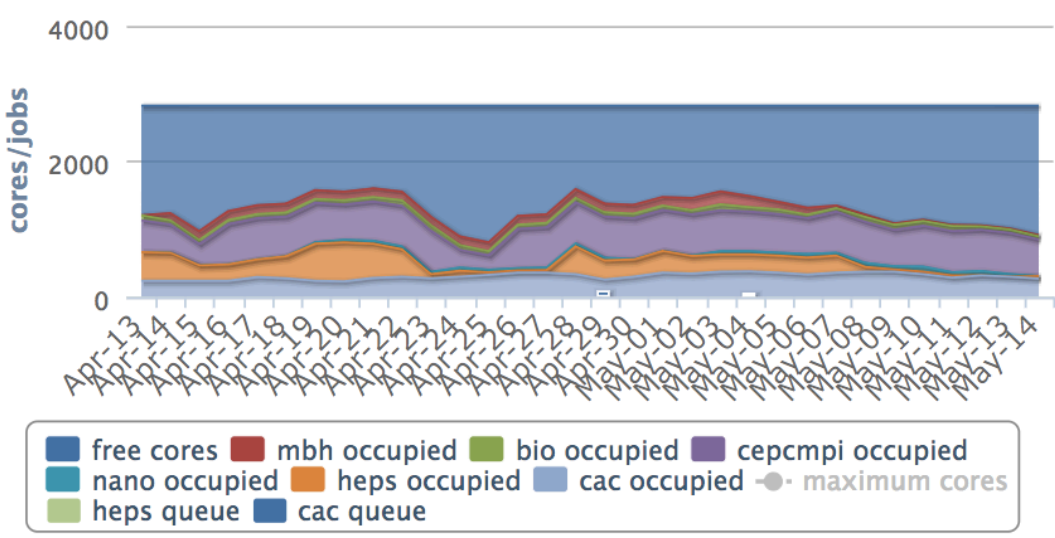

#### **Resources**

- **•** 1 master node
- 1 accounting & monitoring node
- 125 work nodes: 2,808 CPU cores + 8 GPU cards
- Lower utilization: free job slots most of the time
	- $\blacksquare$  Utilization: ~50%
	- § Jobs (2018.1~2018.4)
		- $\circ$  Jobs:  $\sim$ 5300
		- CPU hours:  $\sim$ 3 million

#### **GPU** servers procurement

- NVIDIA Tesla V100, 1 PFLOPs (single precision)
- Procurement in process, expected to be done in 2018.

#### **CPU \* Hours of Jobs**

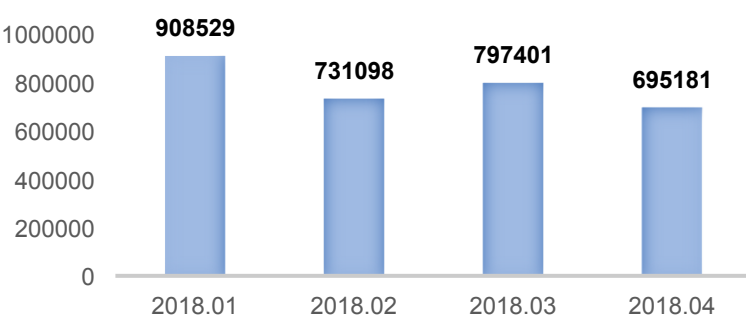

## **A Unified Job Toolkit -- HepJob**

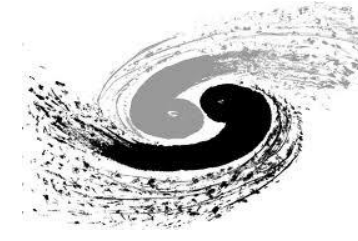

- **Targets** 
	- § To provide a unified method for users to submit and manage jobs
	- § Simple user interfaces
	- To help administers achieving new scheduling policies: new experiment, Container, high priority job, etc.
- **Implementation** 
	- § Based on Python
	- § Works with IHEP specific environments
		- o Server names, group names …
		- o Standard job templates for each group/ experiment
		- Unified user interfaces for two clusters

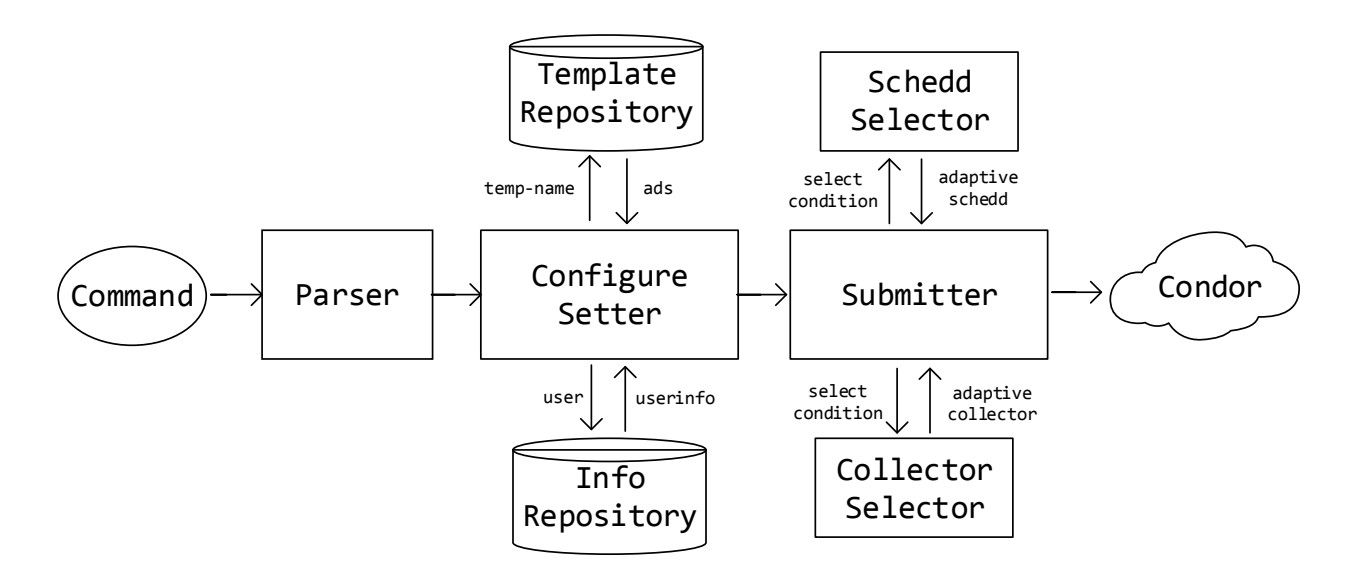

Modules of the the HepJob toolkit

#### **Docker Jobs running on the HTCondor Cluster**

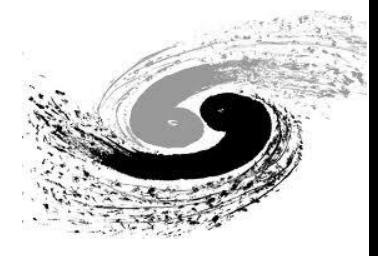

### • Container jobs

- SL6 is the host OS running on physical machines
- SL7 requirements from users
- Some experiments don't want to expose their files to others
- Docker images created to fit versatile requirements
	- Image saved under AFS with ACL accesses
- Jobs submitted with specific options, e.g.:
	- hep sub –os sl7 –g juno juno script.sh

#### **HTCondor jobs running on the SLURM Cluster**

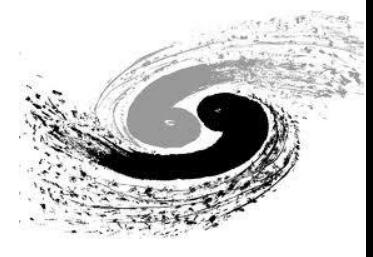

- **HTCondor busy queue vs. Slurm free slots** 
	- **HTCondor jobs**  $\rightarrow$  **Slurm job slots**
- Which types of jobs to be migrated
	- Jobs queues at the end of long queue
	- Users agree to get migrated during job submission
		- o Risk acknowledgement: jobs may get preempted and re-queued
- **How** 
	- Add extra job attributes to queuing jobs
	- Start "startd" daemon on Slurm work nodes
	- "startd" is added to HTCondor resources
	- Jobs are scheduled by HTCondor to the startd slots at SLURM
- Status : under development

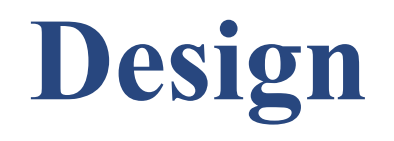

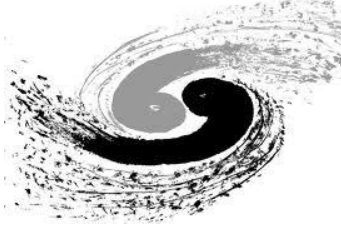

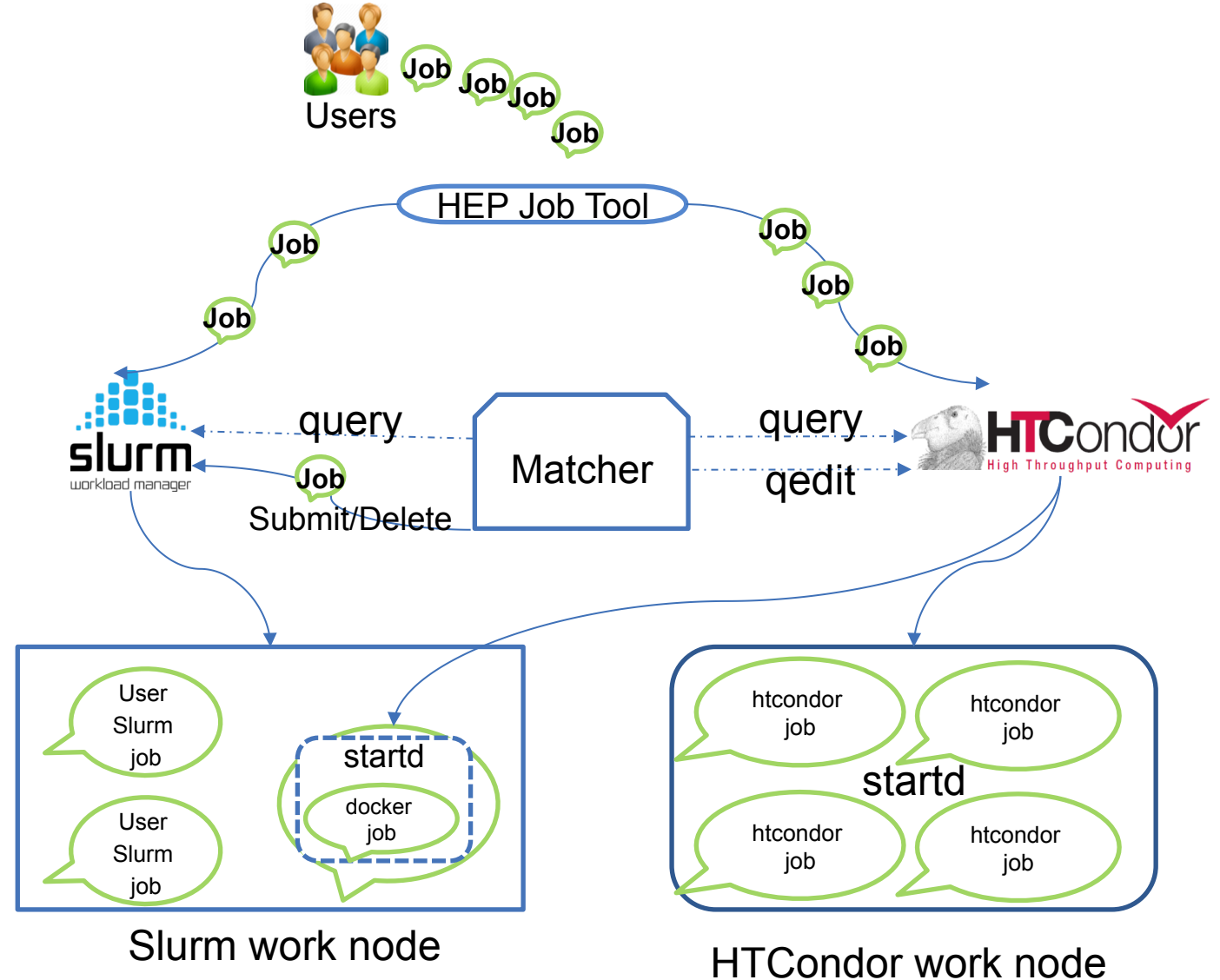

## **Matcher**

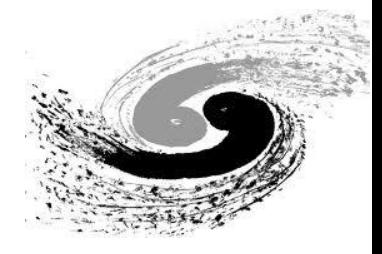

### • Matcher:

- Python implementation
- HTCondor and Slurm client
	- o Submit and delete Slurm job
	- o Add attributes to HTCondor jobs
- Function:
	- o Query free slurm job slots and htcondor queuing job
	- o Matching
	- o Add extra attributes to the job to be migrated
	- o Submit slurm jobs
	- o Delete slurm jobs when preemption is necessary
- Run with crontab

## **Others**

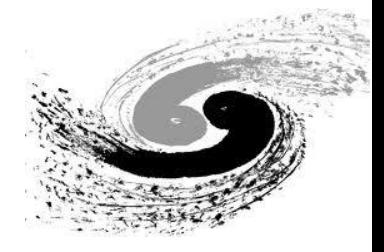

- Migrated job selection
	- User agree the job could be migrated
		- o hep\_sub –hpc –g juno job.sh
	- Select from the end part of the queue
	- More selection policies would be added
- **Docker Image** 
	- SL6 and SL7 docker images created
- Slurm job script
	- Start condor startd daemon under user "condor"
- Startd running in slurm slots: accept jobs with dedicated attributes
- l HTCondor and Slurm scheduler: transparent to the schedulers

## **Preemption**

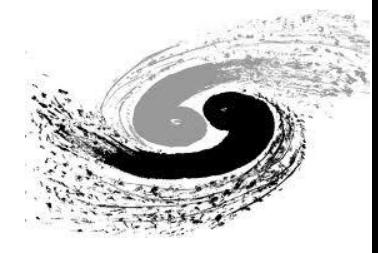

### ● Step:

- § New Slurm job coming
- Detected by the matcher
- Delete Slurm jobs running startd
- HTCondor jobs get re-queued

lJob deleted:

■ Latest jobs started would be deleted first

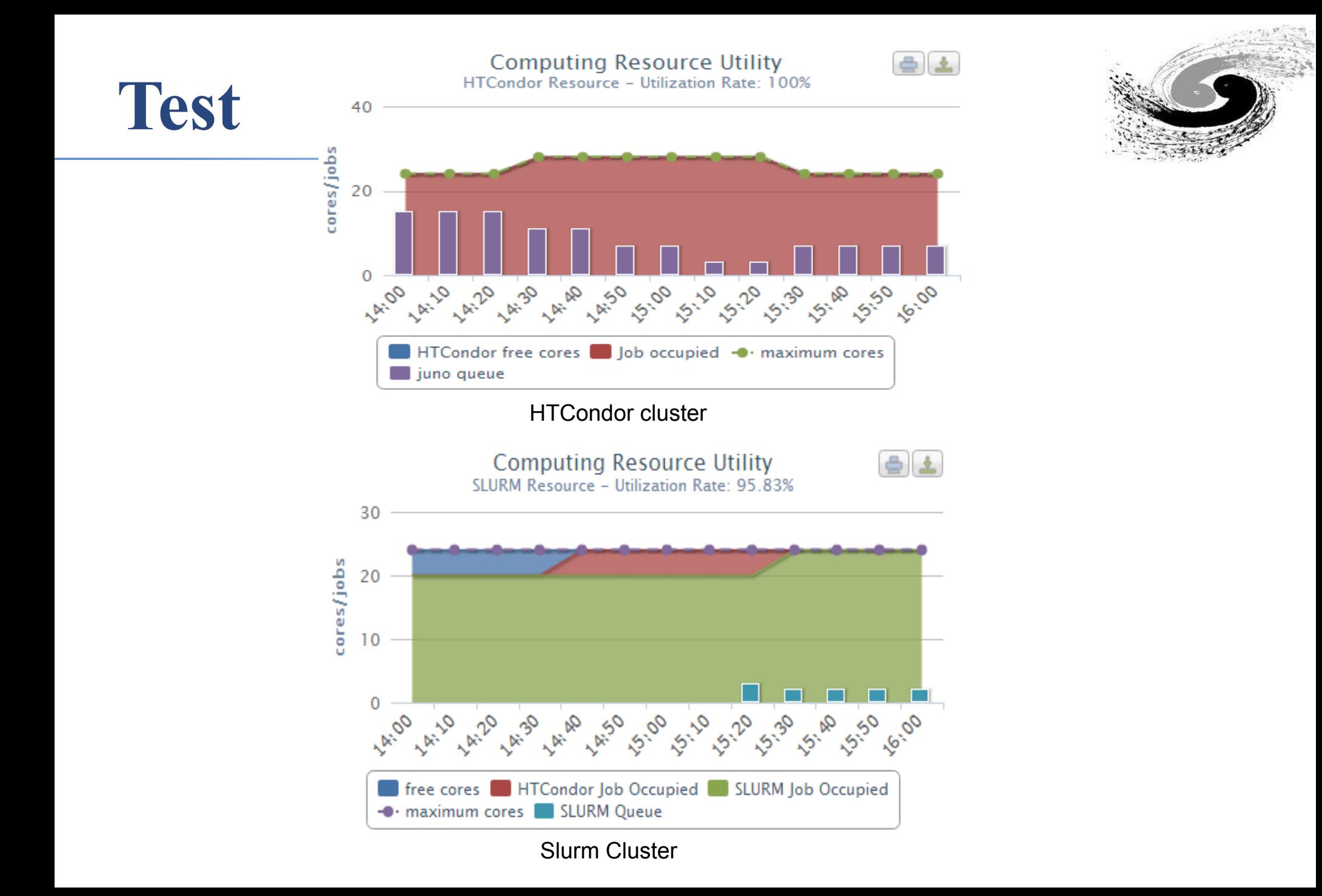

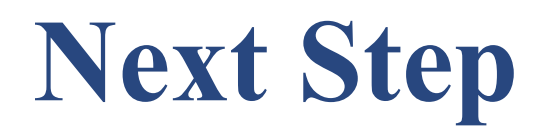

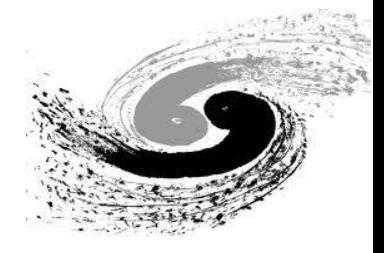

- More migration policies are coming.
- Prepare for the production systems.
- Consider to migrate HTCondor jobs to remote small sites.

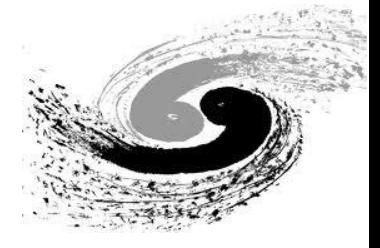

# Thanks & Comments ?